## https://www.100test.com/kao\_ti2020/267/2021\_2022\_\_E5\_85\_AB\_ E6\_8B\_9B\_E6\_9F\_A5\_E8\_c101\_267015.htm

 $1.$ 

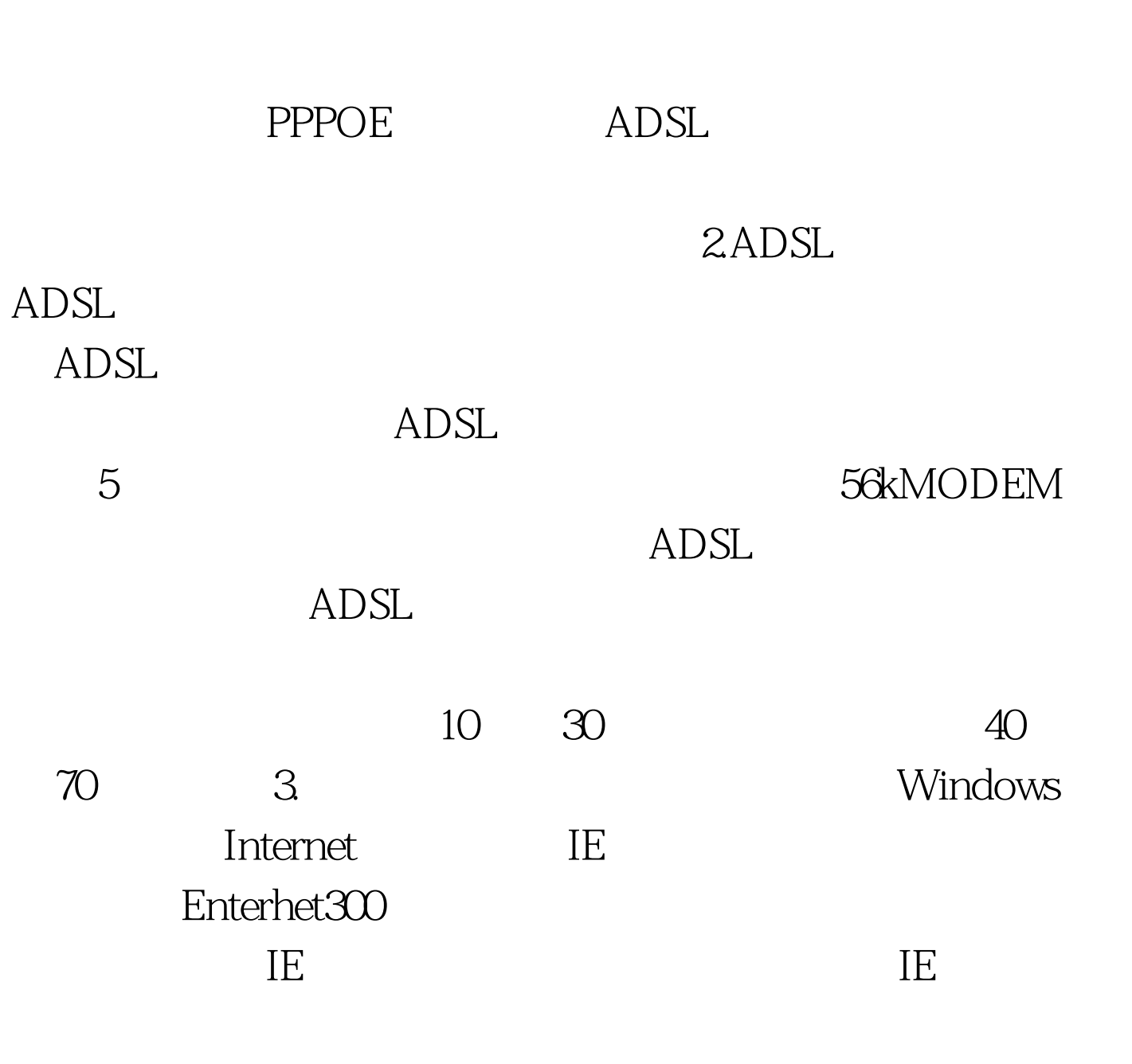

Enternet300

## Internet

 $4.$ 

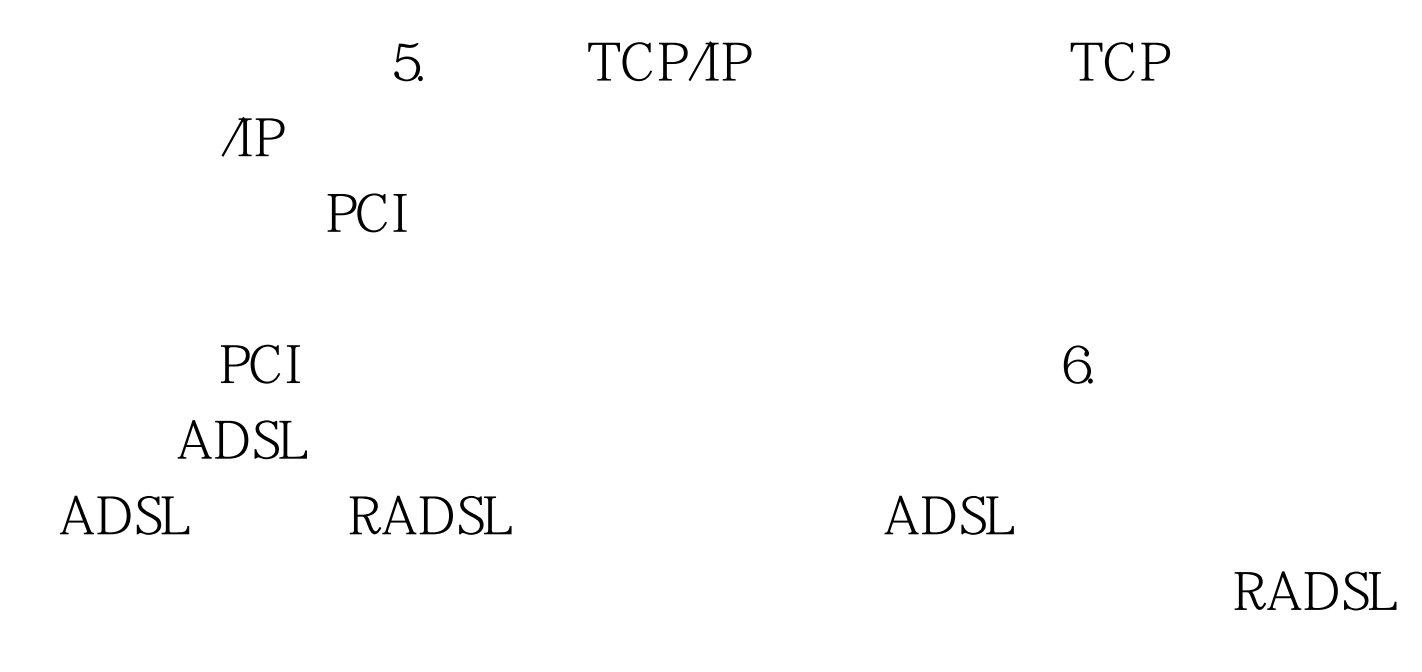

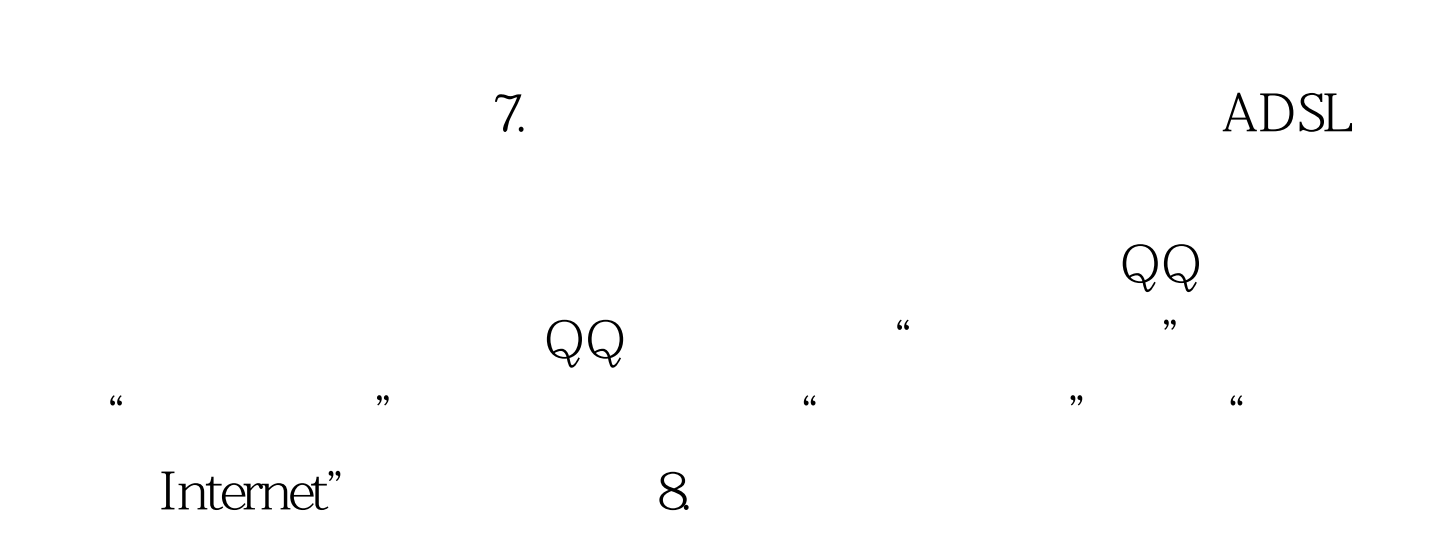

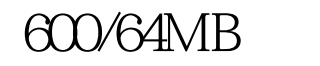

600/64MB WINDOWSXP

100Test

www.100test.com